## 製品をご使用になる前に必ずお読み下さい **y**<br>7 Electronic<br>7 Electronic

この度は弊社製品をご購入頂き誠に有難うございます。

# はじめに、必ず本紙と取扱説明書または仕様書等をお読みご理解した上でご利 用ください。本冊子はいつでも見られる場所に大切に保管してください。

## 【ご利用にあたって】

- 1. 本製品のデザイン・機能・仕様は性能や安全性の向上を目的に予告なく変更することがあります。 また、価格を変更をする場合や資料及び取扱説明書の図が実物とは異なる場合もあります。
- 2. 本製品は著作権及び工業所有権によって保護されており、全ての権利は弊社に帰属します。

## 【限定保証】

- 1. 弊社は本製品が頒布されているご利用条件に従って製造されたもので、取扱説明書に記載された 動作を保証致します。
- 2. 本製品の保証期間は購入戴いた日から1年間です。

## 【保証規定】

## 保証期間内でも次のような場合は保証対象外となり有料修理となります

- 1. 火災・地震・第三者による行為その他の事故により本製品に不具合が生じた場合
- 2. お客様の故意・過失・誤用・異常な条件でのご利用で本製品に不具合が生じた場合
- 3. 本製品及び付属品のご利用方法に起因した損害が発生した場合
- 4. お客様によって本製品及び付属品へ改造・修理がなされた場合

## 【免責事項】

弊社は特定の目的・用途に関する保証や特許権侵害に対する保証等、本保証条件以外のものは明 示・黙示に拘わらず一切の保証は致し兼ねます。また、直接的・間接的損害金もしくは欠陥製品や 製品の使用方法に起因する損失金・費用には一切責任を負いません。損害の発生についてあらか じめ知らされていた場合でも保証は致しかねます。ただし、明示的に保証責任または担保責任を負う 場合でも、その理由のいかんを問わず、累積的な損害賠償責任は、弊社が受領した対価を上限とし ます。

本製品は「現状」で販売されているものであり、使用に際してはお客様がその結果に一切の責任を 負うものとします。弊社は使用または使用不能から生ずる損害に関して一切責任を負いません。

保証は最初の購入者であるお客様ご本人にのみ適用され、お客様が転売された第三者には適用さ れません。よって転売による第三者またはその為になすお客様からのいかなる請求についても責任 を負いません。

本製品を使った二次製品の保証は致しかねます。

# 製品をご使用になった時点※1で上記内容をご理解頂けたものとさせて頂きます

ご理解頂けない場合、未使用のまま商品到着後、1週間以内に返品下さい。代金をご返金致します。尚、返品の際 の送料はお客様ご負担となります。ご了承下さい。

※1 製品が入っている北斗電子ロゴ入り袋を開封した時点でご使用したとみなします

### **R8C Base Board シリーズ R8C BB32A8C2K/2L 取扱説明書**

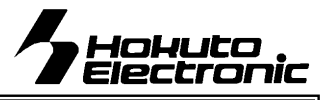

R8C ファミリ実装評価用ベースボード

### 概要

本ボードは、ルネサス エレクトロニクス製R8Cファミリ32ピン パッケージ実装の共通ボードとして広くご活用戴ける様ご用 意致しました。マイコン別内蔵 ROM 書込みソフトをご用意し、 オプションボードとの組合わせで、安価且つ迅速な開発環境 をご提供します。

## 別売 オプション

・Tiny I/O 2( I/O ボード ) ※電源電圧は 5V でご使用下さい ・専用RS232C ケーブル(3P-Dsub9P-JAE) ・AC アダプタ+3.3V(JAE) , AC アダプタ+5V(JAE) ・ユニバーサルボード(34P)

### 製品内容

マイコンボード BB32S8C2K...............................1枚 DC電源ケーブル(2P片側圧着済30cm:JAE)1本 RS232C ケーブル(3P片側圧着済1.5m:JAE)1本 付属ソフト収録CD(R8CBB付属CD)...............1枚 **34PINボックス型コネクタ(ストレートオス)......... 2個** 回路図...................................................................1部

### 実装マイコン 32P6U-A パッケージ 実装マイコン型名は必ず製品実装マイコン記載をご確認下さい

ROM容量 ベースボード │ 実装マイコン型名 │ プログラム 領域 データ 領域 RAM 容量 BB32A2K4SNF R5F212K4SNFP 16K - 15K BB32A2L4SNF R5F212L4SNFP 16K 2K 1.5K 20MHz クロック※

※クロックはクリスタルソケット使用 ユーザにて差替え可

### インタフェース

- RS232C 1ch 3P コネクタ実装 ● 内蔵 ROM 書換えインタフェース 20P コネクタ実装 ※弊社オンボードプログラマ付属ケーブル対応 デバッグインタフェース インプリング 14P コネクタ実装 ※ルネサス エレクトロニクス E8a 対応
- FoUSB インタフェース インタフェース 10P コネクタ実装
- オプションボード接続インタフェース 2個 。<br>※各MIL規格準拠ボックスプラグ 34P×2 **未実装**

### **切替ジャンパについて** ※製品出荷時は★印の設定でジャンパプラグを設定しています

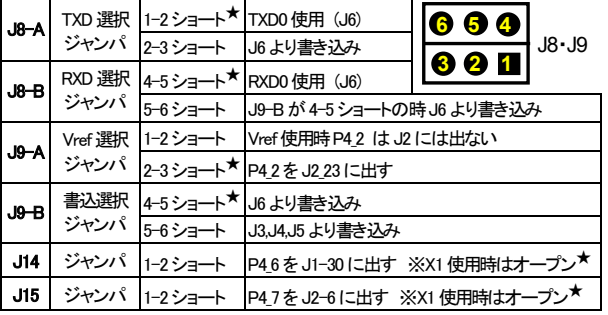

### **DC**電源・スイッチについて

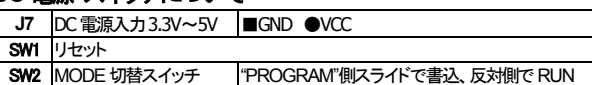

### ボード配置図 **J6**<br>**RS232CI/F(3P) J1**  $I/O$  (34P) 未実装 **J5** FoUSB I/F(10P) 20 22 24 25 28 30 **2** ò  $\frac{32}{2}$ **34 J8 1 33 J4**  デバッグ TXD,RXD **1 2 12 3 122** HOKUTO DEN:  $\tilde{=}$ П I/F (14P) 選択 **BB32S8C2K** l٠ n<sup>63</sup>⊓ ੪ a-a e-e ジャンパ VER 1.0<br>MADE IN JAPAN **AND SEARCH** 6-6 **J3**   $\bullet$ e-ē **J9**  $J14 = \frac{P4 - 6 - 3I - 3}{P}$ 内蔵ROM  $\bullet$  $\bullet$ 書換え <del>រំmmខ</del>ែ  $\bullet$ ۰ Vref  $\overline{\text{min}}$ ┋ **9 10**  ۱Ò 書込選択 **R5F** I/F (20P) **R5F**<br>212K **X** ジャンパ **13 14** ∗●∝●  $\overrightarrow{ }$ **SW1**  mm **19 20**  $\bullet \bullet \bullet \bullet \bullet \bullet$ **RESE** RESET  $\frac{1}{15}$  $\mathbf{E}^{\text{12}}$  $\frac{1}{\sqrt{2\pi}}$ <sub>86</sub>  $\frac{1}{\sqrt{2\pi}}$   $\frac{1}{\sqrt{2\pi}}$   $\frac{1}{\sqrt{2\pi}}$   $\frac{1}{\sqrt{2\pi}}$   $\frac{1}{\sqrt{2\pi}}$   $\frac{1}{\sqrt{2\pi}}$   $\frac{1}{\sqrt{2\pi}}$   $\frac{1}{\sqrt{2\pi}}$   $\frac{1}{\sqrt{2\pi}}$   $\frac{1}{\sqrt{2\pi}}$   $\frac{1}{\sqrt{2\pi}}$   $\frac{1}{\sqrt{2\pi}}$   $\frac{1}{\sqrt{2\pi}}$   $\frac{1}{\$ **ELS** 4 **J7** DC П և ishi c 電源入力 **2 34** (2P) 1**199990000000000000333 J2**  $1/O$  (34P) 未実装 SW2 MODE 切替 ■…1P ※積層セラミックコンデンサ 0.1μF C1608JB1H104K (TDK) 上記に値する部品もしくは、同等品を使用しています

製品を安全にお使いいただくための項目を次のように記載しています。

取扱を誤った場合、人が軽傷を負う可能性又は、物的 損害のみを引き起こす可能性がある事が想定される。

絵表示の意味をよく理解した上でお読みください。

ボードサイズ 70mm×58mm ボード電源 DC3.3V~5V

リセット電圧は 3.3V 用

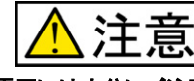

### 電源の極性及び過電圧には十分にご注意下さい

- 極性を誤ったり、規定以上の電圧がかかると、製品の破損、故障、発煙、火災 の原因となります
- 各端子には逆電圧・過電圧防止回路が入っておりません。破損を避けるため に電圧を印加する場合には GND~VCC の範囲になるようにご注意下さい

### CD 収録ソフトについて

安全上のご注意

注意

表記の意味

R8C BB シリーズマイコンボード付属CDとして、マイコン別フォルダにそれぞれ 書込みソフト・デモプログラムが収録されています。実装マイコン型名をご確認 になってご利用下さい。

### 書込みソフト動作環境

書込み時の通信レートは 9600bps 固定です。

書込み可能ファイル形式…MOTファイル PC インタフェース…RS232C ポート OS(32bit)…Windows95, 98, NT, Me, 2000, XP, Vista, 7

### デモプログラム

デモプログラムとしてシリアル通信での入力プログラムが収録されています。シリアル通信ソフトを使用して入力文字のエコーバックをプロン プトに表示します。出荷時内蔵ROMへ書込み済みMOTファイルとデモプログラムソースがCDに収録されています。収録の参考バッチファ イルは、ルネサス エレクトロニクス純正コンパイラを前提に記述されています。また、ご購入時は必ず、付属 RS232C ケーブルにてPCと接

## 続し、電源を投入後のデモプログラムの動作をご確認下さい。

【動作確認の方法】 後述の「ハード接続」の結線図に応じたコネクタで RS232C ケーブ ルをご用意下さい。R8C Base BoardのJ6をご利用のPCのシリアルポートと接続します。 HyperTerminal 等のシリアル通信ソフトを起動しボード電源を投入すると、出荷時書込み済 みプログラムの起動メッセージが表示されます。ボード上RESET ボタンを押す操作でも起 動メッセージを表示します。待ち受け画面でPCのキーボードより入力した文字のエコーバ ックがプロンプトに表示されます。プログラムの詳細はデモプログラムソース及びそのコメ ントをご覧下さい。

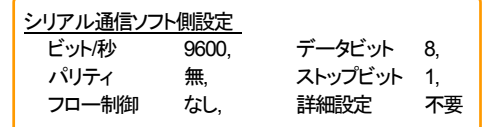

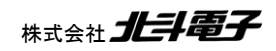

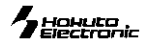

### コネクタ信号表

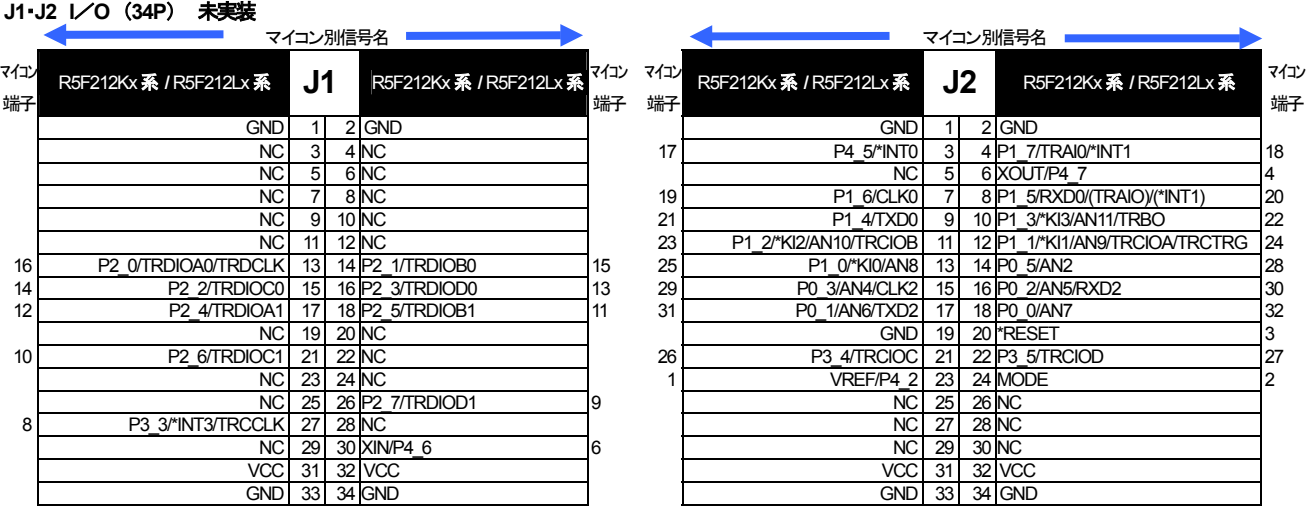

R5F212Kx系<br>R5F212Lx系<br>R5F212Lx系 R5F212Kx系 **J5** R5F212Kx系 <sub>マイユ></sub><br>R5F212Lx系 **J5** R5F212Lx系 <sub>端子</sub>

**J5** FoUSB インタフェース (**10P**)

 $VCG$  1 2 MODE 2<br>
NC 3 4 P4 5/\*INT0 17  $NC 3 4 P4_5$ /\*INTO  $NC$  5 6 NC

GND 7 8 \*RESET 3<br>NC 9 10 P0 0/4N7 32 NC 9 10 P0\_0/AN7

**J6** RS232C  $\frac{1}{4}$  $P1 \frac{P1 \cdot 4/T \times D0}{P0 \cdot 0/\text{ANZ}}$   $21 \times 32 \times 10^{-11} \text{m}$ 

3 P4\_5/\*INT0 17★<br>P1\_5/RXD0/(TRAIO)(\*INT1) 20

マイコン

各端子には逆電圧・過電圧防止回路が入っておりません。破損を避けるために、信号 を入力する場合には振幅を GND~VCC の範囲になるようにご注意下さい。 範囲を超えた信号が入力された場合、永久破損の原因となります。

注意

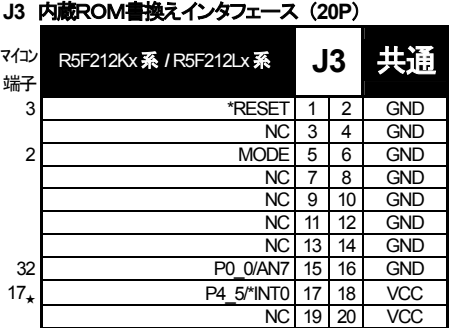

### **J4** デバックインタフェース (**14P**)

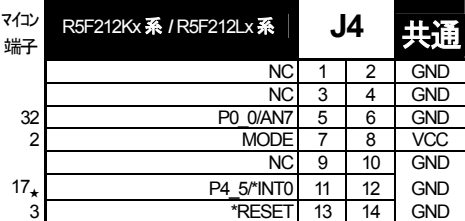

※ デバッグ時はSW2 を PROGRAMの反対側へスライドして下さい

※ <sub>★</sub>はジャンパピンの設定によって変わります。 ※ \* は負論理です。NC は未接続です。<br>※ マイコン側仕様は、必ずルネサス エレクトロニクス株式会社当該マイコンハードウェアマニュアルをご確認下さい。

※ J4デバッグI/Fのコネクタピン番号とルネサス エレクトロニクスのコネクタとピン番号の数え方が一部異なる場合がございますのでご注意下さい。

## 書込みソフトの利用方法

付属CDに収録した書込みソフトを使用して、用意したユーザプログラムをマイコンボードへ書込む方法は次の通りです。 xxxx…マイコングループ型名

P0\_0/AN7 2 GND

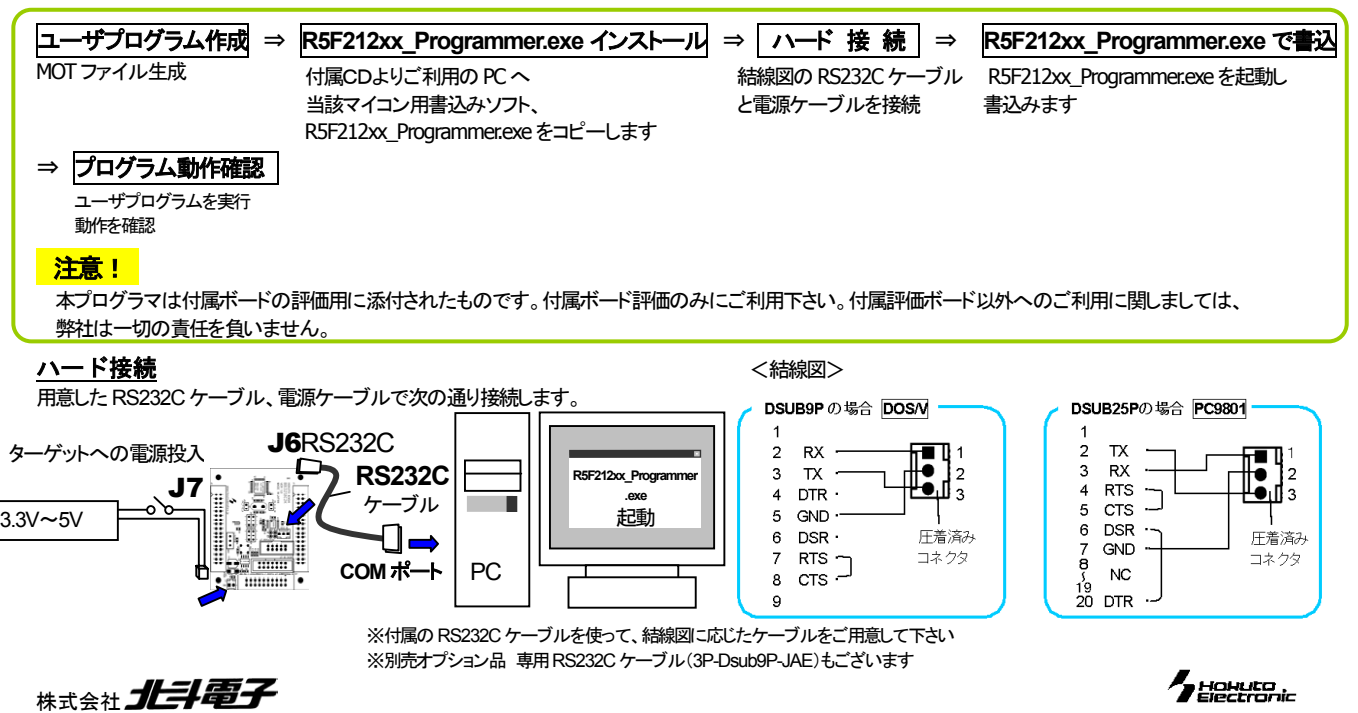

### 実装及び付属コネクタ コネクタ あいかん あいかい 極数 J1·J2 I/O (付属) 34 H310-034P(Conser)他 MIL規格ボックス J3 内臓 ROM 書換えインタフェース | 20 H310-020P(Conser)他 MIL 規格ボックス J4 デバッグインタフェース | 14 H310-014P(Conser)他 MIL規格ボックス

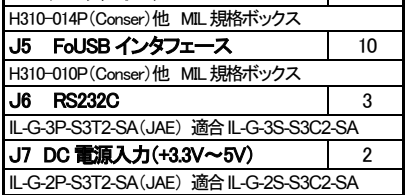

-<br>※J1,J2,J3,J4,J5 は Conser 製もしくは互換品(MIL 規格準拠 ※ フハッショーは SWZ を FROGRAM の反対側 へくフィトして トdv \* 2.54 20 2.54 W × 2.54 ビッチボックスプラグ 切欠 中央1箇所)を使用。<br>< 備考> 2.54 ピッチボックスプラグ 切欠 中央1箇所)を使用。

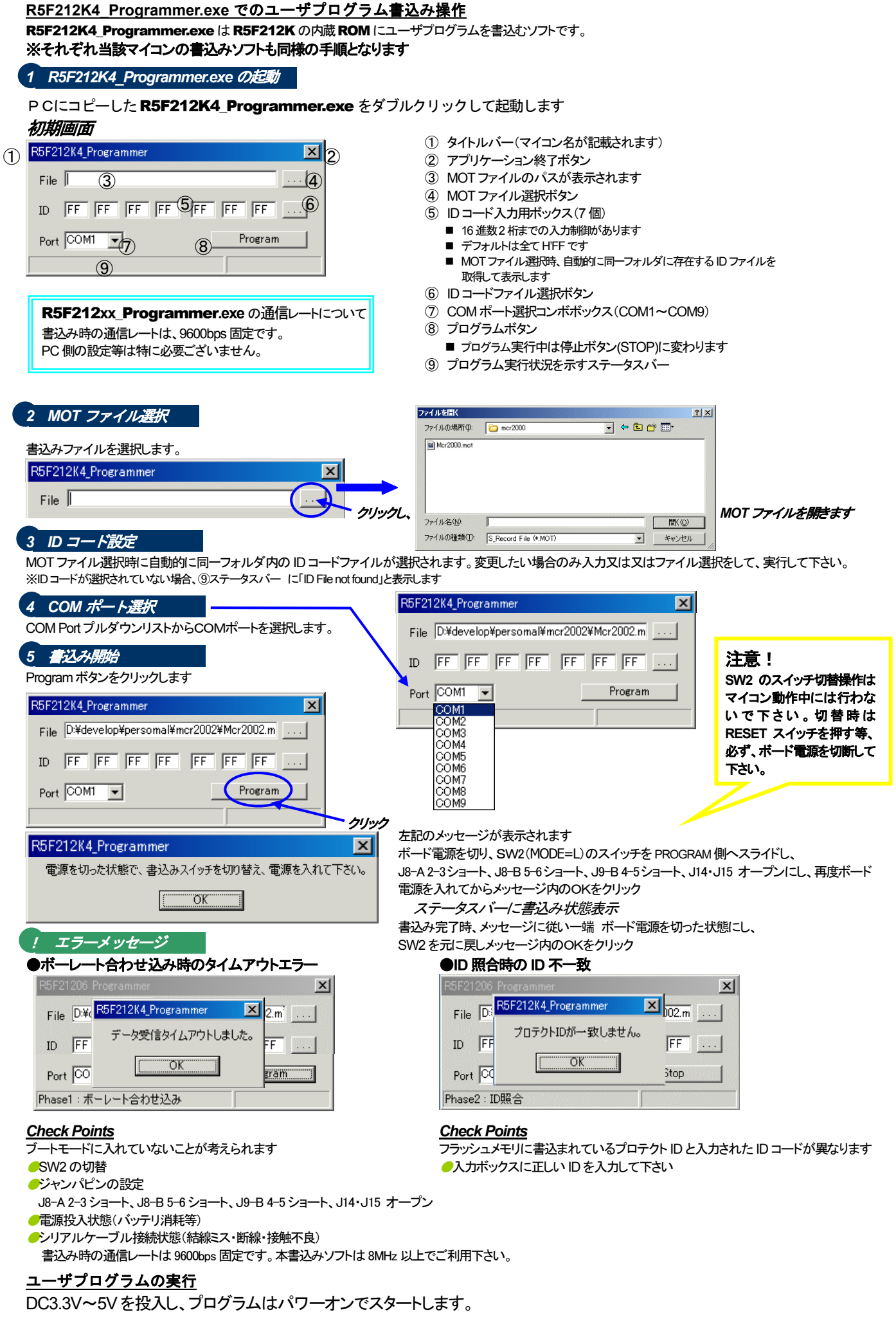

## $\gamma$ Holyko

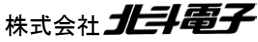

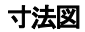

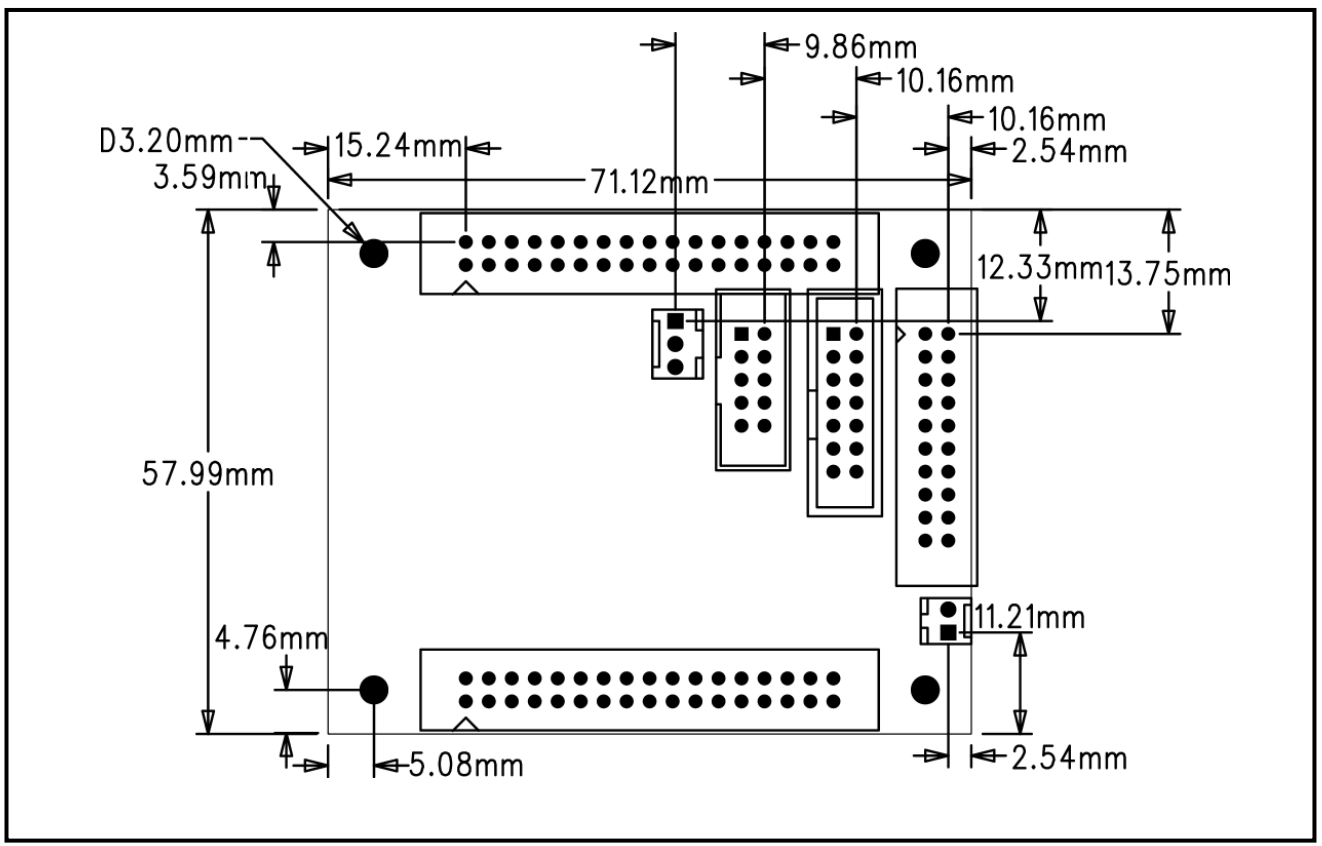

ハンダ面 付属コネクタ実装例

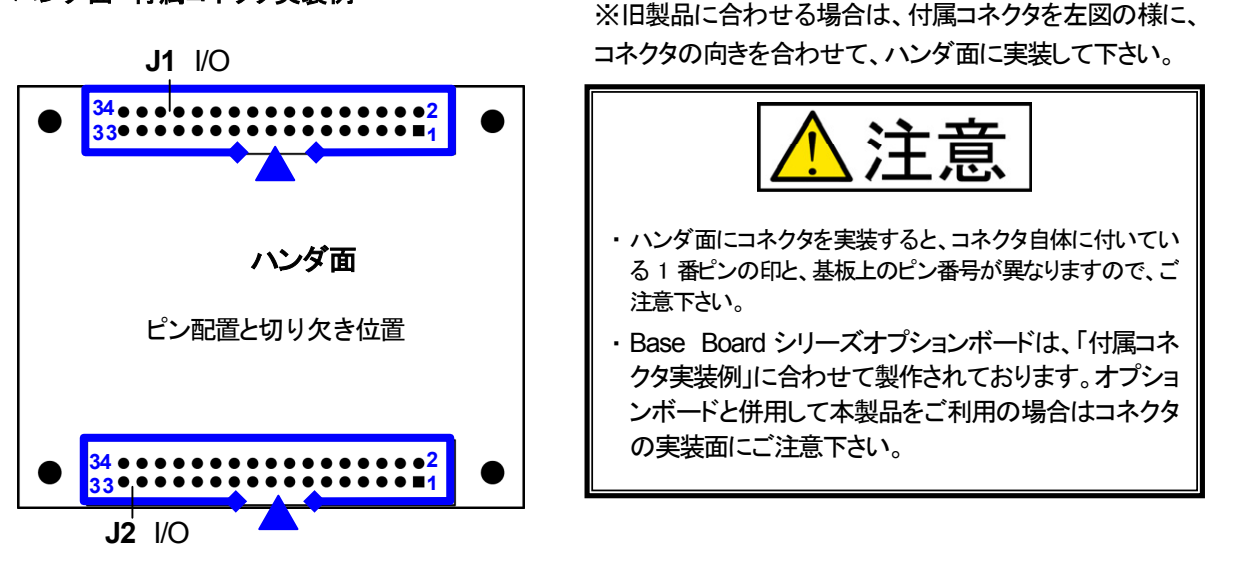

パーソナルコンピュータをPCと称します。F-ZTATTM はルネサス エレクトロニクス株式会社の商標です。Windows95, 98, Me, 2000, XP, Vista, 7 は Microsoft 社の製品です。HyperTerminal は Hilgraeve,Inc.社の登録商標です。

## 注意事項

- ※ 弊社のマイコンボードの仕様は全て使用しているマイコンの仕様に準じております。マイコンの仕様に関しましては製造元にお問い合わせ下 さい。弊社の製品は、予告無しに仕様および価格を変更する場合がありますので、御了承下さい。
- ※ 弊社マイコンボートと添付 CD に収録されております開発環境と書き込みソフトウエアは、評価用につきマニュアル掲載分以外の動作保証は 致しかねます。御了承下さい。
- ※ 本ボードのご使用にあたっては、十分に評価の上ご使用下さい。
- ※ 未実装の部品に関してはサポート対象外です。お客様の責任においてお使いください。

### **R8C BB32A8C2K/2L 取扱説明書**

© 2007-2015 北斗電子 Printed in Japan 2007 年 9 月 12 日初版 REV.3.1.0.0(150220) 株式会社 *北斗電子* E-mail:support@hokutodenshi.co.jp (サポート用)、order@hokutodenshi.co.jp (ご注文用) URL:http://www.hokutodenshi.co.jp **TEL** 011-640-8800 **FAX** 011-640-8801 〒060-0042 札幌市中央区大通西 16 丁目 3 番地 7

株式会社*北斗電子* 

 $\gamma$ HoHuto